# 77-731<sup>Q&As</sup>

Outlook 2016 Core Communication, Collaboration and Email Skills

### Pass Microsoft 77-731 Exam with 100% Guarantee

Free Download Real Questions & Answers **PDF** and **VCE** file from:

https://www.leads4pass.com/77-731.html

100% Passing Guarantee 100% Money Back Assurance

Following Questions and Answers are all new published by Microsoft Official Exam Center

Instant Download After Purchase

100% Money Back Guarantee

😳 365 Days Free Update

Leads4Pass

800,000+ Satisfied Customers

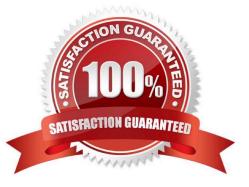

## Leads4Pass

#### **QUESTION 1**

Reset the navigation pane buttons to the default settings.

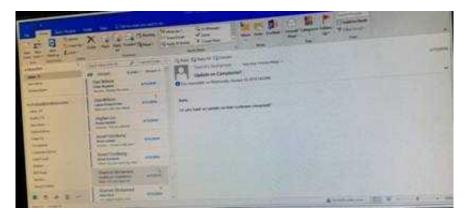

Correct Answer: See below for solution.

On the Navigation Bar, click ...

Click navigation options then click on Reset

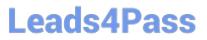

|                  | a termina                                                                                                    | a minute                                                                                                    | 1-10                                                                                                    |
|------------------|----------------------------------------------------------------------------------------------------|----------------------------------------------------------------------------------------------------|----------------------------------------------------------------------------------------------------|
| 1 1 10           | a la la Castara                                                                                                    |                                                                                                    |                                                                                                    |
| (11)             | (141m)                                                                                                    | 2 1612112                                                                                                    | 1                                                                                                    |
| hin in h         | e Wieldinger 144                                                                                                    | But Bay Sandy Start Thread Start                                                                                                    |                                                                                                    |
| 8 10             | bet.                                                                                                    | 23 1 3 4 7                                                                                                    | M 14                                                                                                    |
| 40               | warm 1 tem-                                                                                                    | Digeries                                                                                                    | Cieff.)                                                                                                    |
| 47               | 170 W.M.                                                                                                    | 21 entite                                                                                                    | PIETTO -                                                                                                    |
| 100              | 10                                                                                                    | factors fallence                                                                                                    | 1.1110                                                                                                    |
| THE              | Kinen                                                                                                    | funcio di la constante di la constante di la c | Minu                                                                                                    |
| visition:        | Ante as                                                                                                    |                                                                                                    | 11111<br>2014711                                                                                                    |
| -                | 1948                                                                                                    | Santa                                                                                                    | 1111/10                                                                                                    |
|                  | 10                                                                                                    | homagination and interaction                                                                                                    | ALIGHT                                                                                                    |
|                  | inerin VI.                                                                                                    | weet fait this goint weet faithing                                                                                                    | 14                                                                                                    |
| . 841            |                                                                                                    | administration of the second second s | (25) Balance                                                                                                    |
| - M.             | 108                                                                                                    | <ul> <li>Api/Api/Activ_propriet/pin</li> </ul>                                                                                                    |                                                                                                    |
| 100              | 100                                                                                                    | entry of the address of the second second                                                                                                    |                                                                                                    |
| thin!            | dell'amperi dell'                                                                                                    | #Reater/ang/addatest                                                                                                    | - 17                                                                                                    |
| -                |                                                                                                    |                                                                                                    | bestimme *                                                                                                    |
| -                | 201<br>American, 141                                                                                                    | last.                                                                                                    | 100                                                                                                    |
|                  |                                                                                                    |                                                                                                    | 10100-000                                                                                                    |
| 101              | rate                                                                                                    | -                                                                                                    |                                                                                                    |
| (sec)            | 100                                                                                                    |                                                                                                    |                                                                                                    |
| 1                | atres of                                                                                                    |                                                                                                    |                                                                                                    |
| -                | 1001210                                                                                                    |                                                                                                    |                                                                                                    |
| 1.00             | 127                                                                                                    |                                                                                                    |                                                                                                    |
|                  | 1.00                                                                                                    |                                                                                                    |                                                                                                    |
| 1212-            | 1                                                                                                    |                                                                                                    |                                                                                                    |
| hed but          |                                                                                                    | Finance Institution                                                                                                    | NT-1-18                                                                                                    |
|                  | C THE C                                                                                                    | and the second second se                                                                                                    | Contraction of the local division of the local division of the loc |
| 19.1             | 1.461                                                                                                    |                                                                                                    | 1994                                                                                                    |
| her reaches room |                                                                                                    |                                                                                                    |                                                                                                    |
|                  |                                                                                                    |                                                                                                    |                                                                                                    |
| in the           |                                                                                                    | AND THE LO                                                                                                    |                                                                                                    |
|                  |                                                                                                    | AND LINE                                                                                                    |                                                                                                    |
|                  | 100 - 100 - |                                                                                                    |                                                                                                    |
| =                | = n                                                                                                    | True I                                                                                                    |                                                                                                    |
| -                | 1711                                                                                                    | anda a state                                                                                                    |                                                                                                    |
| 2                |                                                                                                    |                                                                                                    |                                                                                                    |
| 2                | T. 11                                                                                                    | And a second second sec | 5                                                                                                    |
| 100              | there - The                                                                                                    |                                                                                                    | 24                                                                                                    |
|                  | TANK IN ANY                                                                                                    | Application of the                                                                                                    | <u></u>                                                                                                    |
| 10               | These at                                                                                                    |                                                                                                    |                                                                                                    |
| 100              | -                                                                                                    |                                                                                                    |                                                                                                    |
| *19 F            |                                                                                                    | and the second                                                                                                    |                                                                                                    |
| at the second    | THE OWNER WHEN THE OWNER WHEN THE OWNER                                                                                                    | annual and house BATTLE.                                                                                                    | 1.0                                                                                                    |

#### **QUESTION 2**

COLUMN DE LA COLUMN

In the Drafts folder, open the \\'\\'Process Development\\'\\' message. Apply the Basic (Stylish) style set. Send the message.

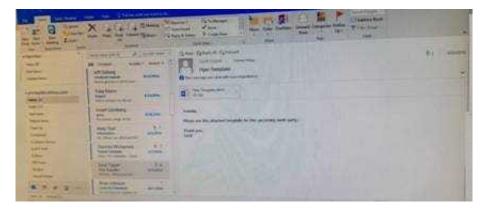

Correct Answer: See below for solution.

In message body click on Format Text tab -Change styles -Style set -select Basic (Stylish)

|                                                          |                                                                                                    | 100 - 100 X                                                                                                    |
|----------------------------------------------------------|----------------------------------------------------------------------------------------------------|----------------------------------------------------------------------------------------------------|
| $\begin{tabular}{ c c c c c c c c c c c c c c c c c c c$ |                                                                                                    | Provide         Provide         Provide <t< th=""></t<> |
| Shee ya a kaat annaat                                    | And A second second sec |                                                                                                    |
|                                                          |                                                                                                    | - Michael - C. Andrea                                                                                                    |

#### **QUESTION 3**

Configure the work week to include working hours from 7:00 AM to 5:00 PM on Tuesday, Wednesday, Thursday and Saturday. Set the first day of the week to Tuesday.

| 1 2 B 1                                                                                                    | X + + +                                                                                                    | Anne Anne Anne Anne Anne Anne Anne Anne                                                                                                    |                                                                                                    |
|----------------------------------------------------------------------------------------------------|----------------------------------------------------------------------------------------------------|----------------------------------------------------------------------------------------------------|----------------------------------------------------------------------------------------------------|
| The second second                                                                                                    | and the second second s |                                                                                                    | and the second                                                                                                    |
| dante 12                                                                                                    | A Contraction A Constant                                                                                                    | The second second and have been to                                                                                                    |                                                                                                    |
| Contraction of the local division of the local division of the loc | All count of the local data is                                                                                                    | Lasse in Complete 2                                                                                                    |                                                                                                    |
| The second second second second second second second second second second second second second second second se                                                                                                    | Ten Bell                                                                                                    | O his regardle to manufacture & alternative                                                                                                    |                                                                                                    |
| TATT THE A                                                                                                    | In the                                                                                                    |                                                                                                    |                                                                                                    |
| and a second second                                                                                                    | Tank Income                                                                                                    | and the second second s |                                                                                                    |
| 0.010                                                                                                    | 1. angeation                                                                                                    | To pay have an update on that indicates interplant?                                                                                                    |                                                                                                    |
| Section 1                                                                                                    | and had been                                                                                                    |                                                                                                    |                                                                                                    |
| Tank of the local division of the local division of the local divi | Institutes .                                                                                                    |                                                                                                    |                                                                                                    |
| Campioni.                                                                                                    | ALL AND ALL ADDRESS                                                                                                    |                                                                                                    |                                                                                                    |
| Case of Lots                                                                                                    | and links                                                                                                    |                                                                                                    |                                                                                                    |
| and on                                                                                                    | And Andrew Concerning and Andrew Concerning and Andrew Concerning  |                                                                                                    |                                                                                                    |
| and the second second s | Barro Manada ( CL)                                                                                                    |                                                                                                    |                                                                                                    |
| Sala -                                                                                                    | Ten Alexander Statement                                                                                                    |                                                                                                    |                                                                                                    |
| AND A REAL PROPERTY.                                                                                                    | 1 tablers                                                                                                    |                                                                                                    |                                                                                                    |
|                                                                                                    | And Address of the owner of the owner of the owner of the owner of the owner of the owner owner owne                                                                                                    |                                                                                                    |                                                                                                    |
| Internet internet Build                                                                                                    |                                                                                                    | All Control of the second second seco | and the second second s |

Correct Answer: See below for solution.

File - options - Calendar - Work week, then select the following options

### Leads4Pass

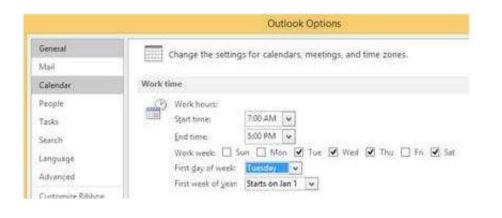

#### **QUESTION 4**

In the Drafts folder, open the \\'\\'Orientation\\'\\' message. Configure the message options to direct replies to \\'\\'Andy Teal\\'\\'. Send the message.

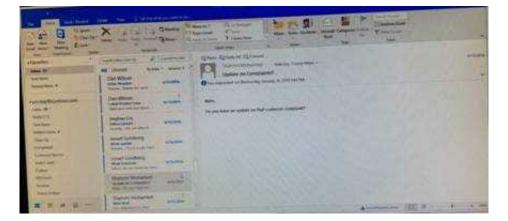

Correct Answer: See below for solution.

Open the message – Go to Options tab – Direct Replies to – Delivery options group – select the "Andy Teal" in Have replies sent to field. Close the box and send the message.

### Leads4Pass

| Jame     Jame     Jame |                                                                                                    | <ul> <li>BERNIT CARE STREAM FROM PROVIDENT</li> <li>Burna Russia</li> </ul> |
|----------------------------------------------------------------------------------------------------|----------------------------------------------------------------------------------------------------|-----------------------------------------------------------------------------|
| Star very of and mesupe<br>Detects<br>Objects                                                                                                    | Introduction     Description       Introduction     Description       Standard     Tescription       Contract standard     Description       Contract standard     Description       Contest standard     Description <tr< th=""><th>hee by</th></tr<> | hee by                                                                      |
| CONT.                                                                                                    | Contra -                                                                                                    |                                                                             |

#### **QUESTION 5**

In the Drafts folder locate the message that has the subject \\'\\'Workflow for review\\'\\'. Insert the Customer Service Workflow image from the pictures folder below the body text. Send the message.

|                                         | No. of Lot of Lot of Lo | Tana 200 March 20 March 20 Mar |
|-----------------------------------------|----------------------------------------------------------------------------------------------------|----------------------------------------------------------------------------------------------------|
| and a state                             | and the same transformer of                                                                                                    | And And And And And And And And And And                                                                                                    |
| The state                               |                                                                                                    | 9                                                                                                    |
| and the second                          | 12111                                                                                                    | No.                                                                                                    |
|                                         | 12512                                                                                                    |                                                                                                    |
| And And And And And And And And And And | And Landson (Summer )                                                                                                    |                                                                                                    |
| -                                       |                                                                                                    |                                                                                                    |
|                                         | testing                                                                                                    |                                                                                                    |
| AL                                      | 100000000000000000000000000000000000000                                                                                                    | a company of the second second second second second second second second second second second second second se                                                                                                    |

Correct Answer: See below for solution.

Locate and open the message. Put the curser at the end of the body text, click Insert tab ?pictures- locate "Customer Service Workflow" image from the pictures folder. Insert and send.

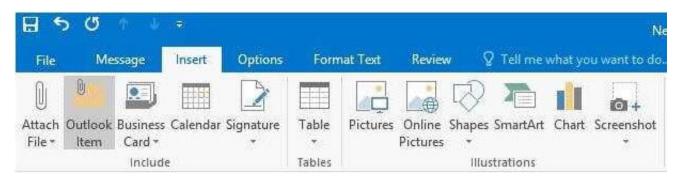

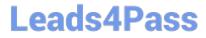

77-731 PDF Dumps

77-731 VCE Dumps

77-731 Braindumps